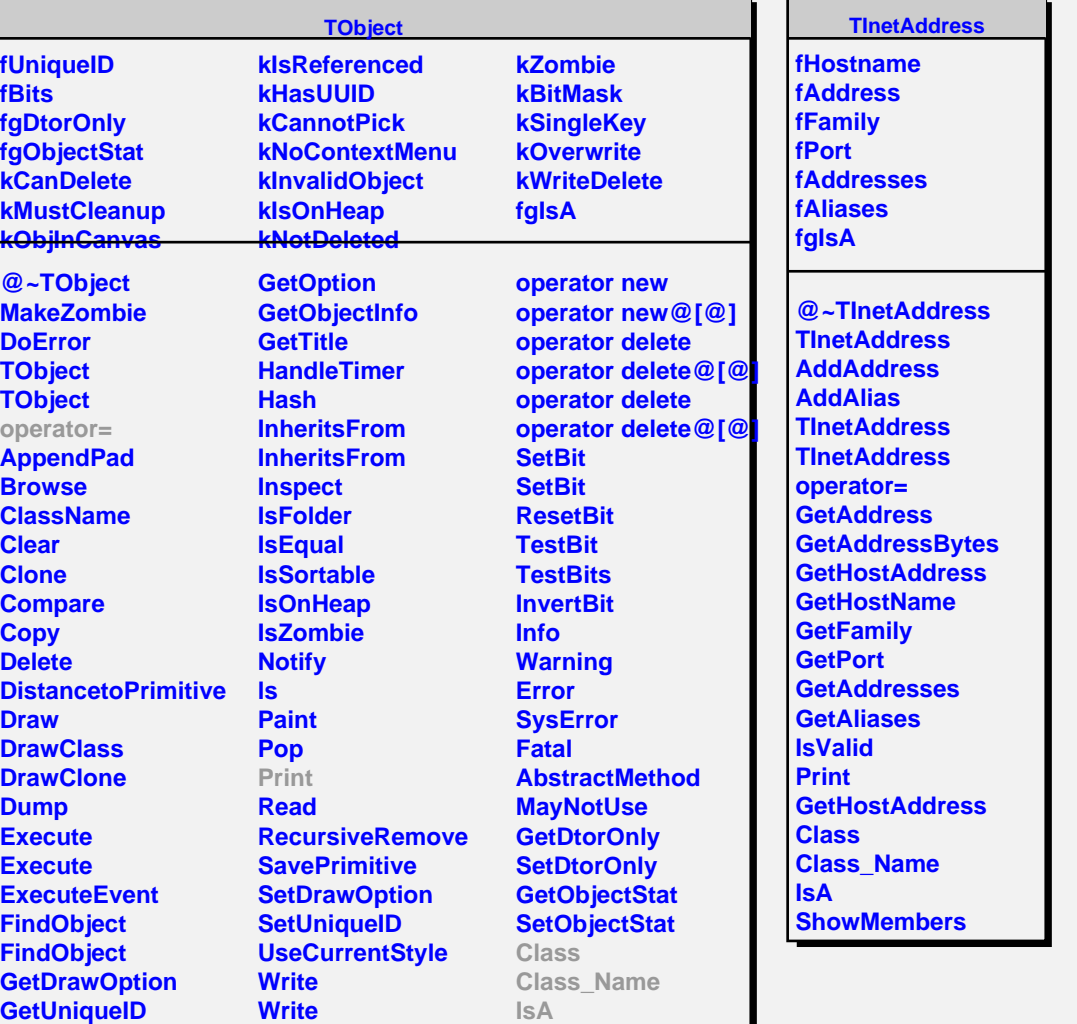

 $\overline{\phantom{0}}$ 

**ShowMembers**

**GetName GetIconName** **operator new operator new@[@]**